## Designing Associativity. Visualization of data.

For my Design Studio researching I need to visualize a gradually increasing amounts of soya beans growing around the world. Using this information it is possible to see a global scale and, at the same time, details of soya beans market, which is necessary for my further researching of Metabolic Design theme and development of particularly my topic about mutation and GMO products.

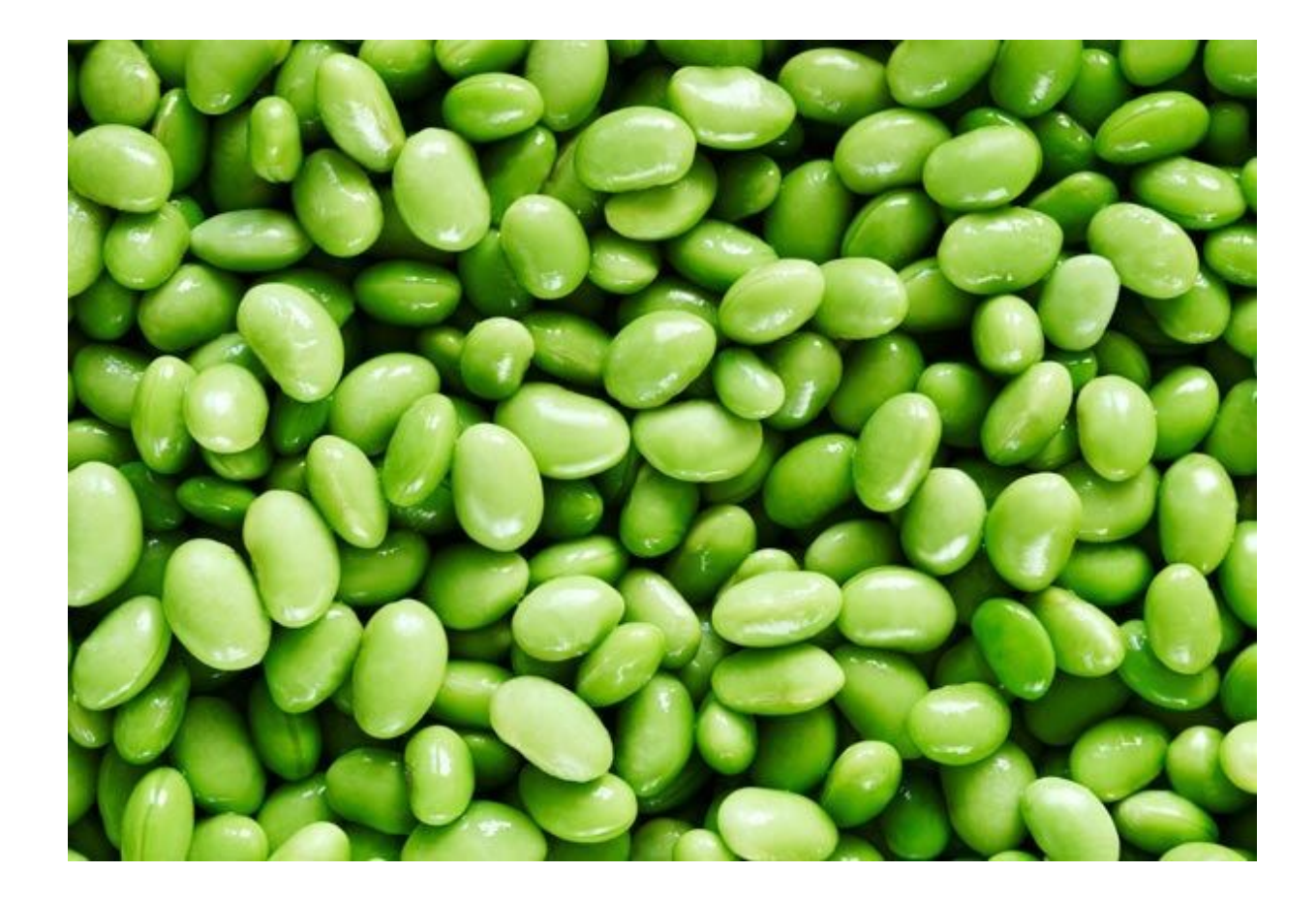

## Data.

Data were taken from a website of UN Food and Agriculture Organization (FAO). I took a data of Production (MT) or Production in metric tonnes (1000kg) for the 1992, 2002, 2012 years.

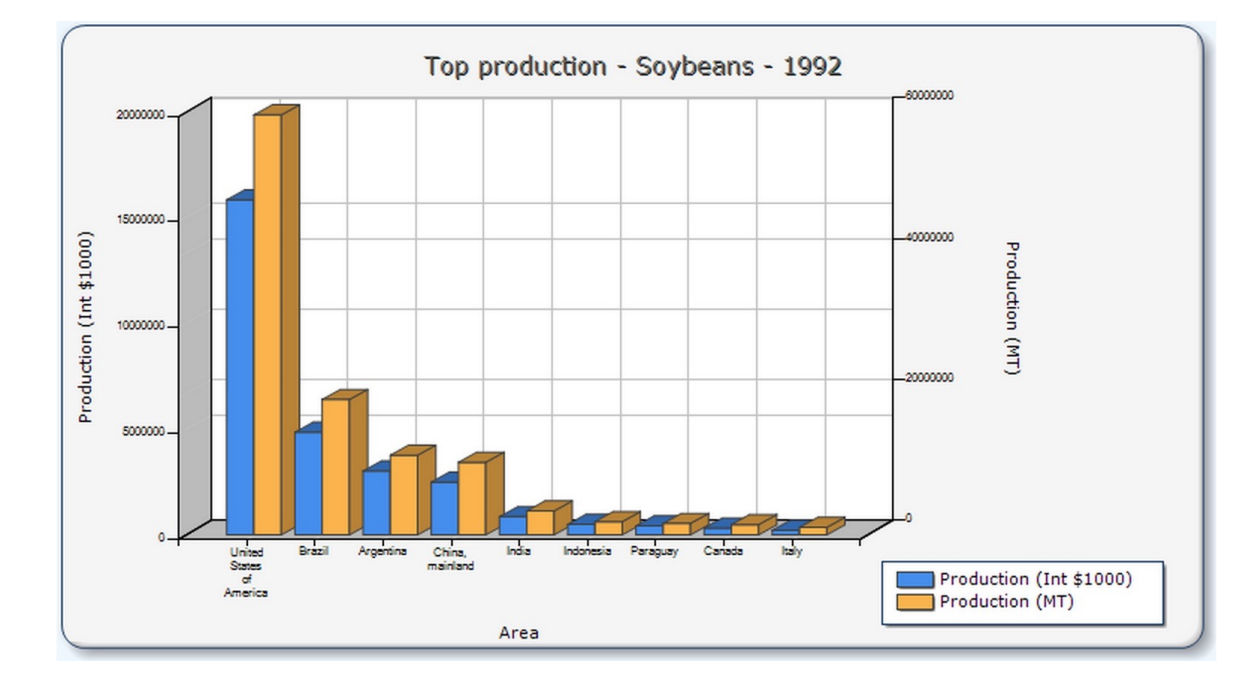

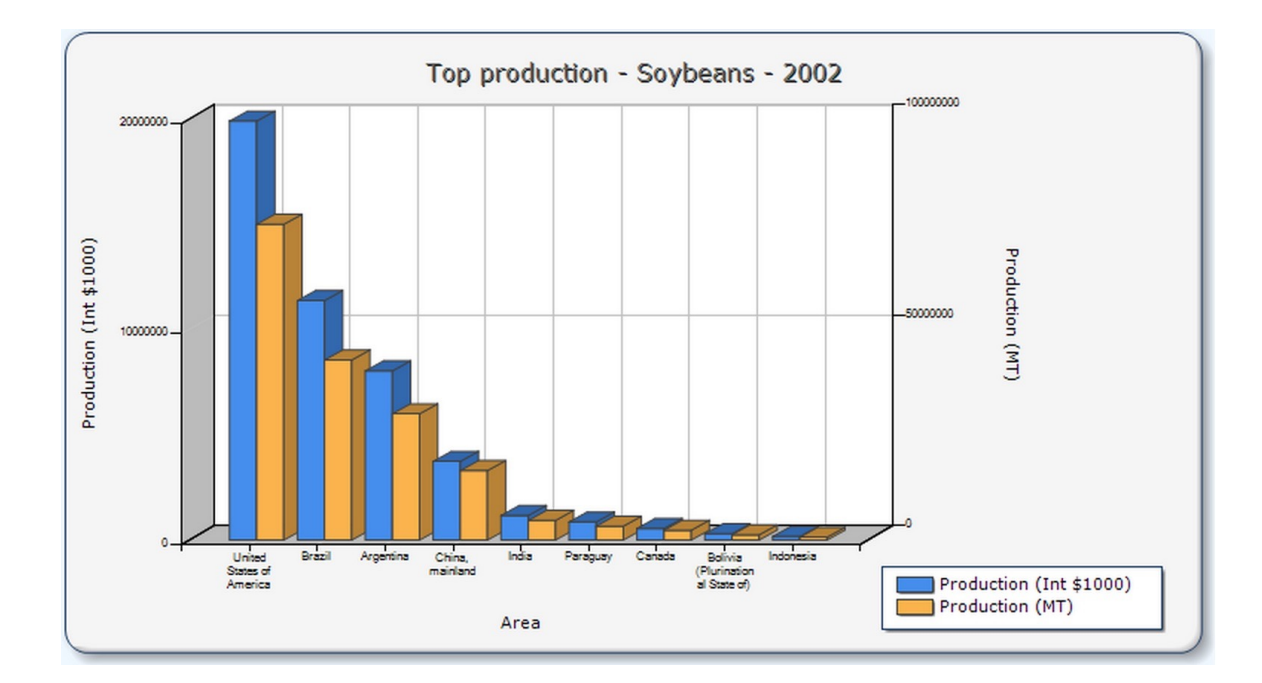

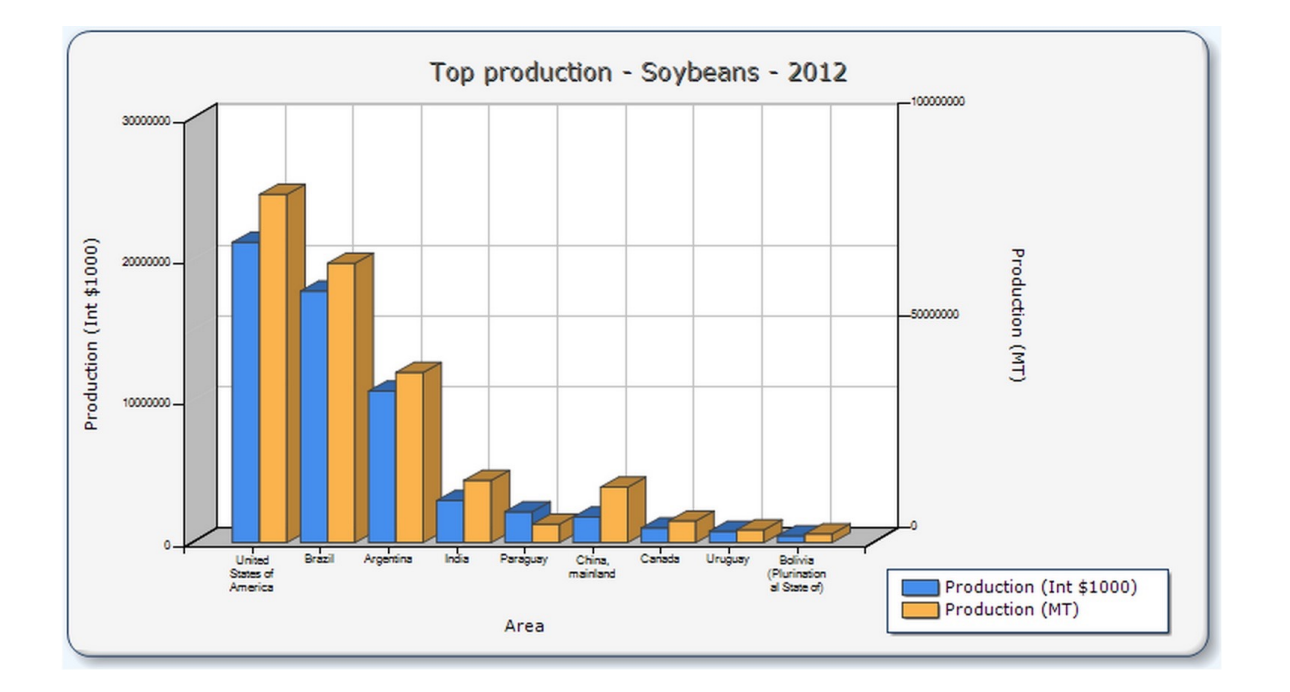

## Data.

The data were input into 3 different .txt files to make 3 databases. The thing is that all these databases have different «Top 20» countries. So I need to make a short list of common countries for all of these years and extract the data about Production (MT) only from these countries.

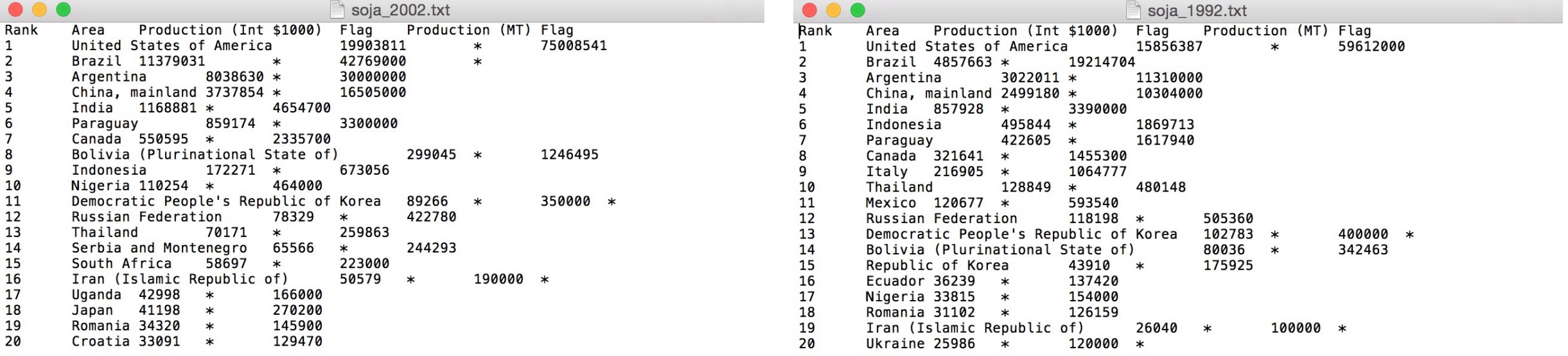

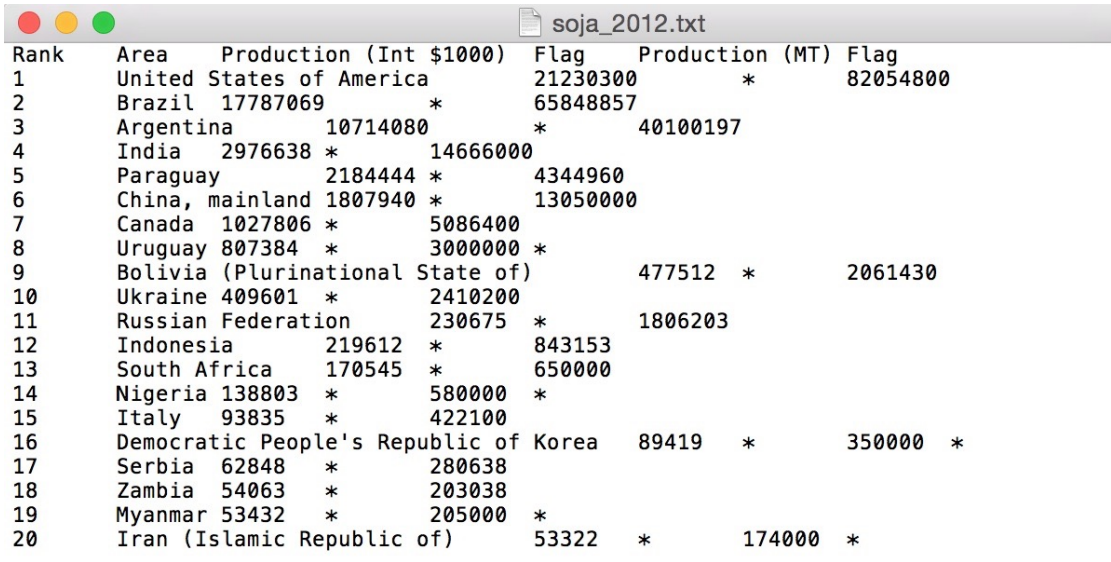

## Data.

After processing of 3 different databases I joined an information by «set intersection» and get 13 common for all of these years countries. Then using «expression» and working with lists, I figured out that USA is the leader of this Top chart. The scale of their production can hardly be compared with any of the countries from the rest of the obtained lists.

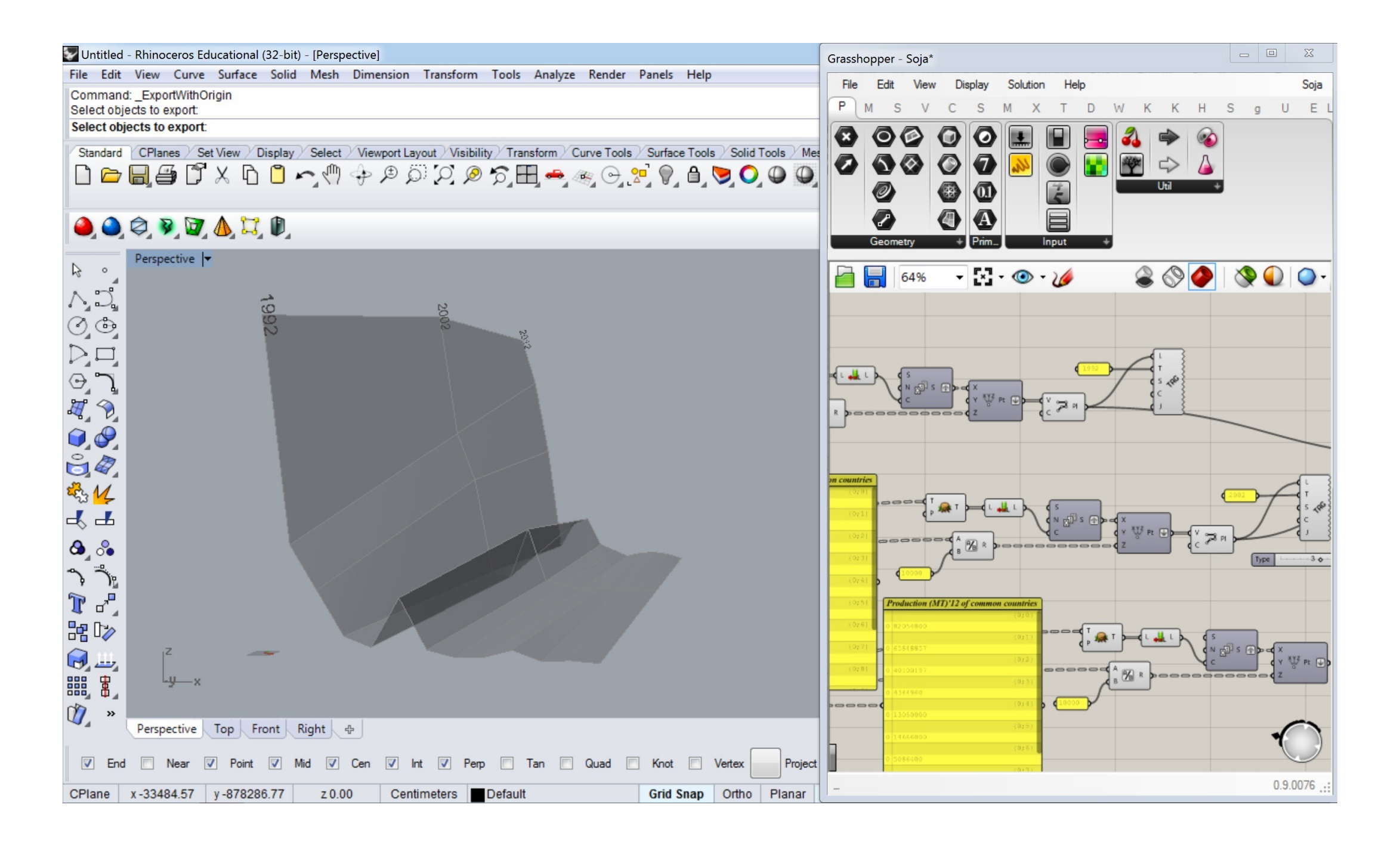